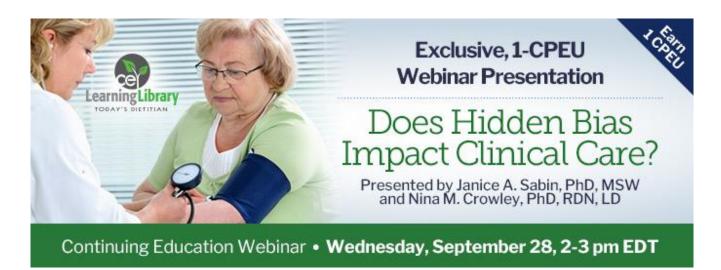

Date: Wednesday, September 28, 2016

Time: 2-3 pm Eastern Time (EDT)

Convert to your time zone at: http://www.timeanddate.com/worldclock/converter.html

Suggested CDR Learning Codes: 1040, 1130, 5370, 6020; Level 2 Suggested CDR Performance Indicators: 1.3.3, 8.2.1, 8.4.3, 9.6.1

Research demonstrates that healthcare providers can positively influence patient outcomes using effective communication skills. But research also demonstrates that the presence of unconscious bias in providers' messaging can interfere and be counterproductive to treatment. Outcomes for obese and overweight patients can be particularly influenced, both positively and negatively, by the types of communication that they receive from their healthcare team.

In this unique and timely webinar on Wednesday, September 28th, 2016, from 2-3 pm EDT, **Dr. Janice Sabin, MSW**, will share the latest research on how unconscious provider bias can impact clinical care. **Dr. Nina Crowley, RDN, LD**, will join the conversation and review ways to talk about obesity, choose your words carefully, and check in with your own biases to improve communication and outcomes in your practice. Together, they will make a case for patient-centered communication to help your patients achieve optimal outcomes.

## **Learning Objectives:**

After completing this continuing education course, nutrition professionals should be able to:

- 1. Identify situations in which provider bias may impact clinical care.
- 2. Understand the unique nuances of interacting with obese patients and counseling them about weight.
- 3. List five strategies to improve communication and minimize the impact of bias on interactions with patients.

## How to Join the Webinar

- 1. Go to https://goto.webcasts.com/starthere.jsp?ei=1114986.
- 2. Log in with the e-mail address you used during registration.
- 3. Unmute your computer speakers or mobile device if necessary.

Call **877-925-CELL (2355)** Monday through Friday from 9 am to 5 pm ET or e-mail **ce@gvpub.com** with any questions.

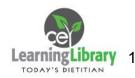

## **Handouts**

The presentation slideshow and associated handouts will be available to download during the webinar in the live presentation viewer under the "Event Resources" tab.

**System Requirements** 

| Operating System   | Internet Browser  | Media Playback         | Audio            |
|--------------------|-------------------|------------------------|------------------|
| PC-based           | Internet Explorer | Adobe Flash Player     | Audio must be    |
| attendees:         | 7.0+,             | 10.1+                  | streamed         |
| Windows® 7, Vista, | Firefox 4+,       |                        | through          |
| or XP              | Safari 5+, or     | Mobile attendees:      | computer         |
|                    | Google Chrome 10+ | Apple iOS or Android   | speakers or      |
| Macintosh®-based   |                   | http streaming enabled | mobile device.   |
| attendees:         |                   | browser                |                  |
| Mac OS® X 10.6+    |                   |                        | We recommend     |
|                    |                   |                        | using Firefox or |
| Mobile attendees:  |                   |                        | Google Chrome    |
| Apple iOs 5.1+ or  |                   |                        | for optimal      |
| Android 2.2+       |                   |                        | experience.      |

Test Your System & Audio: <a href="https://goto.webcasts.com/test/">https://goto.webcasts.com/test/</a>

**Please Note:** If you will be viewing the presentation on a work computer, we recommend that you log in early and test your system to verify that your company firewall allows access to GoToWebcast. You may need to contact your IT service provider to make sure that the website is enabled.

**Credit Claiming:** You must complete a brief evaluation of the program in order to claim your credits and download your certificate. The evaluation will be available immediately following the presentation on <a href="www.CE.TodaysDietitian.com">www.CE.TodaysDietitian.com</a>. Evaluations must be submitted within 1 year of the live program (prior to September 28, 2017) in order to obtain credit. You do not need to complete the evaluation on September 28, 2016.

## **Credit Claiming Instructions:**

- 1. Log on to <a href="https://www.CE.TodaysDietitian.com">www.CE.TodaysDietitian.com</a>, go to "My Courses" and click on the webinar title.
- 2. Click "Take Course" on the webinar description page.
- 3. Select "Start/Resume Course" on the webinar description page. If you do not see this button, you may need to select "Start" on the Webinar Evaluation step.
- 4. Complete and submit the Evaluation.
- 5. Download and print your certificate.

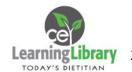